# **C2040-405Q&As**

IBM Notes and Domino 9.0 Social Edition System Administration Update

## **Pass IBM C2040-405 Exam with 100% Guarantee**

Free Download Real Questions & Answers **PDF** and **VCE** file from:

**https://www.leads4pass.com/c2040-405.html**

### 100% Passing Guarantee 100% Money Back Assurance

Following Questions and Answers are all new published by IBM Official Exam Center

**Colonization** Download After Purchase

- **@ 100% Money Back Guarantee**
- **63 365 Days Free Update**

**Leads4Pass** 

800,000+ Satisfied Customers

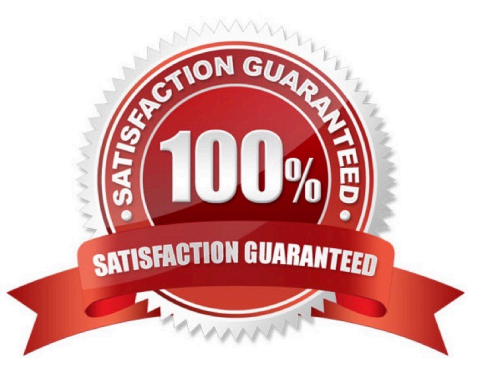

## **Leads4Pass**

#### **QUESTION 1**

Jason has installed the IBM HTTP Server (IHS) on the same computer as the IBM Domino HTTP server. To manage the server keydatabase, what does Jason use?

- A. the ikeyman utility
- B. the Domino CA server process
- C. the Server Certificate Administration application
- D. the IBM WebSphere Application Server Integrated Solutions Console

Correct Answer: A

#### **QUESTION 2**

Which option can SHA-2 security be used with?

- A. X.509 certificates only
- B. all IBM Domino certifiers
- C. S/MIME signed mail only
- D. X.509 certificate signature verification and S/MIME signed mail

Correct Answer: D

#### **QUESTION 3**

Bill\\'s users are complaining they want to have certain calendar entries more prominent in the calendar view. How can Bill\\'s users customize calendar entries to make certain entries more visible?

- A. The user can assign a calendar entry to Important Meeting view.
- B. The user can utilize the Add Highlight Color action from the Calendar Action bar.
- C. The user can choose to add the importance flag to a calendar entry upon creation.
- D. The user can use the "Color-code calendar entries by category" feature to highlight select calendar entries.

Correct Answer: D

#### **QUESTION 4**

Company policy forbids return receipts for incoming mail. How can Sally prevent return receipts from being returned for incoming mail?

- A. Sally can use a mail settingspolicy document.
- B. Sally can enable the option to prevent return receipts in the Server Configuration document.
- C. Sally would have to add the correct parameter to the client\\'s notes.ini to prevent return receipts.
- D. Sally would create a desktop settingspolicy to set the preference in the local client preferences.

Correct Answer: C

#### **QUESTION 5**

Mary is setting up federated login for her IBM Notes and IBM iNotes users. In order for federated login to work properly, what must each user\\'s Person document contain?

- A. an alternate name
- B. a uniqueshort name
- C. the user\\'s internet password
- D. the user\\'s internet email address

Correct Answer: D

[Latest C2040-405 Dumps](https://www.leads4pass.com/c2040-405.html) [C2040-405 PDF Dumps](https://www.leads4pass.com/c2040-405.html) [C2040-405 Exam Questions](https://www.leads4pass.com/c2040-405.html)